#### Download the app *InfoGrow Log* from Google Play

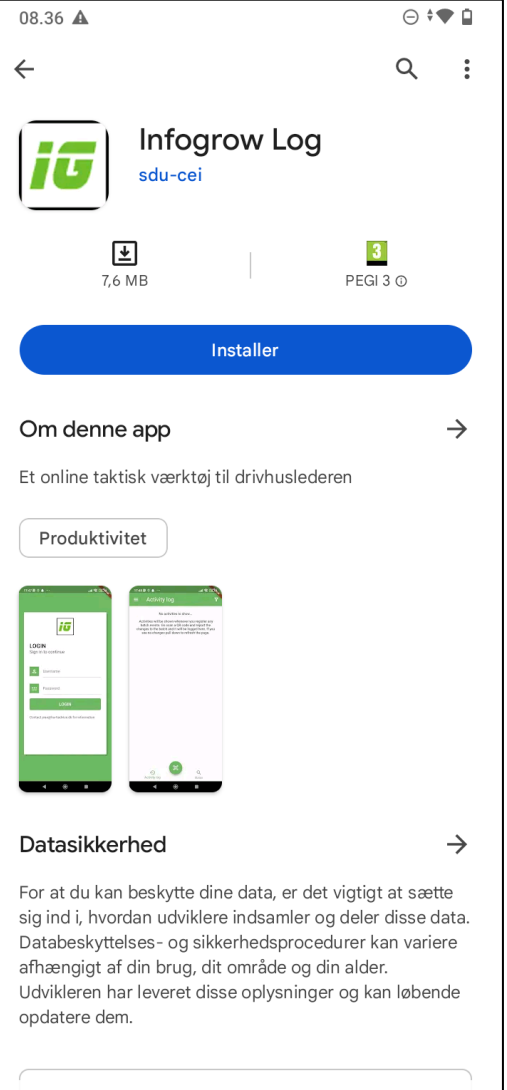

Der deles ikke dar med tredienarte

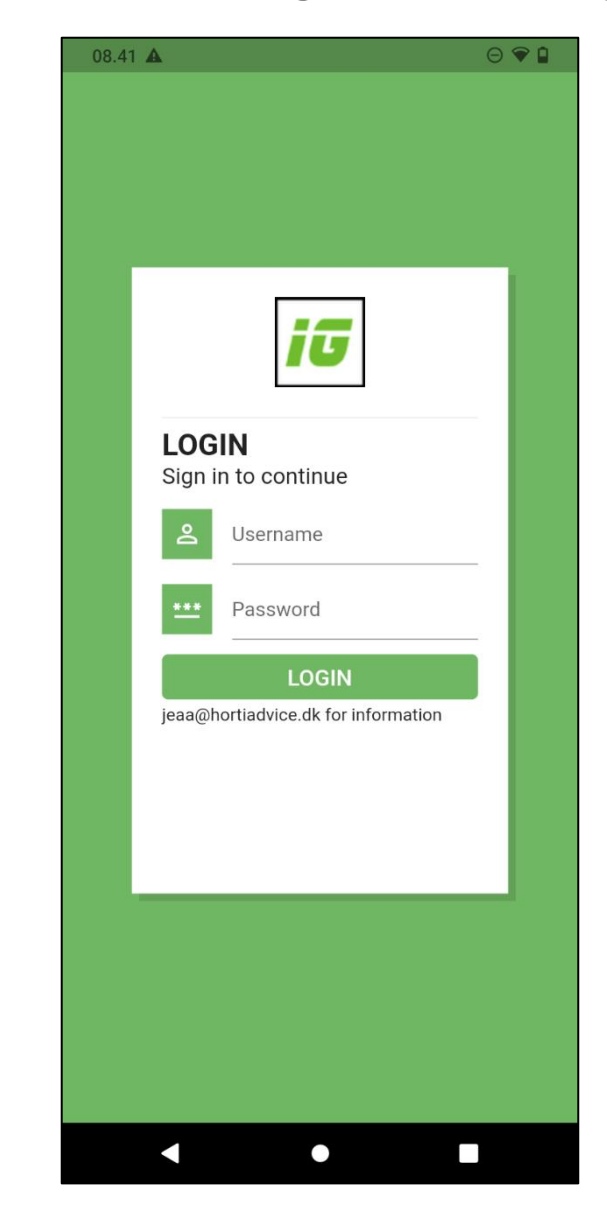

Log in with the Username and Password given for Infogrow web access

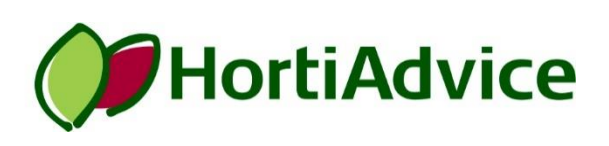

#### Register an event by scanning the QR code

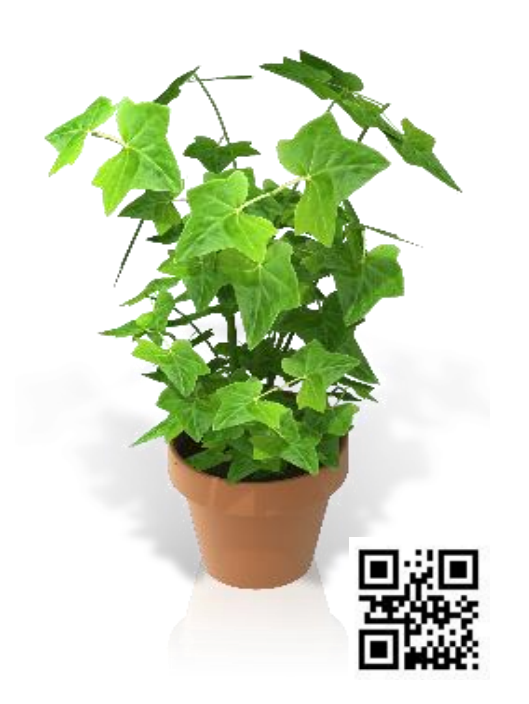

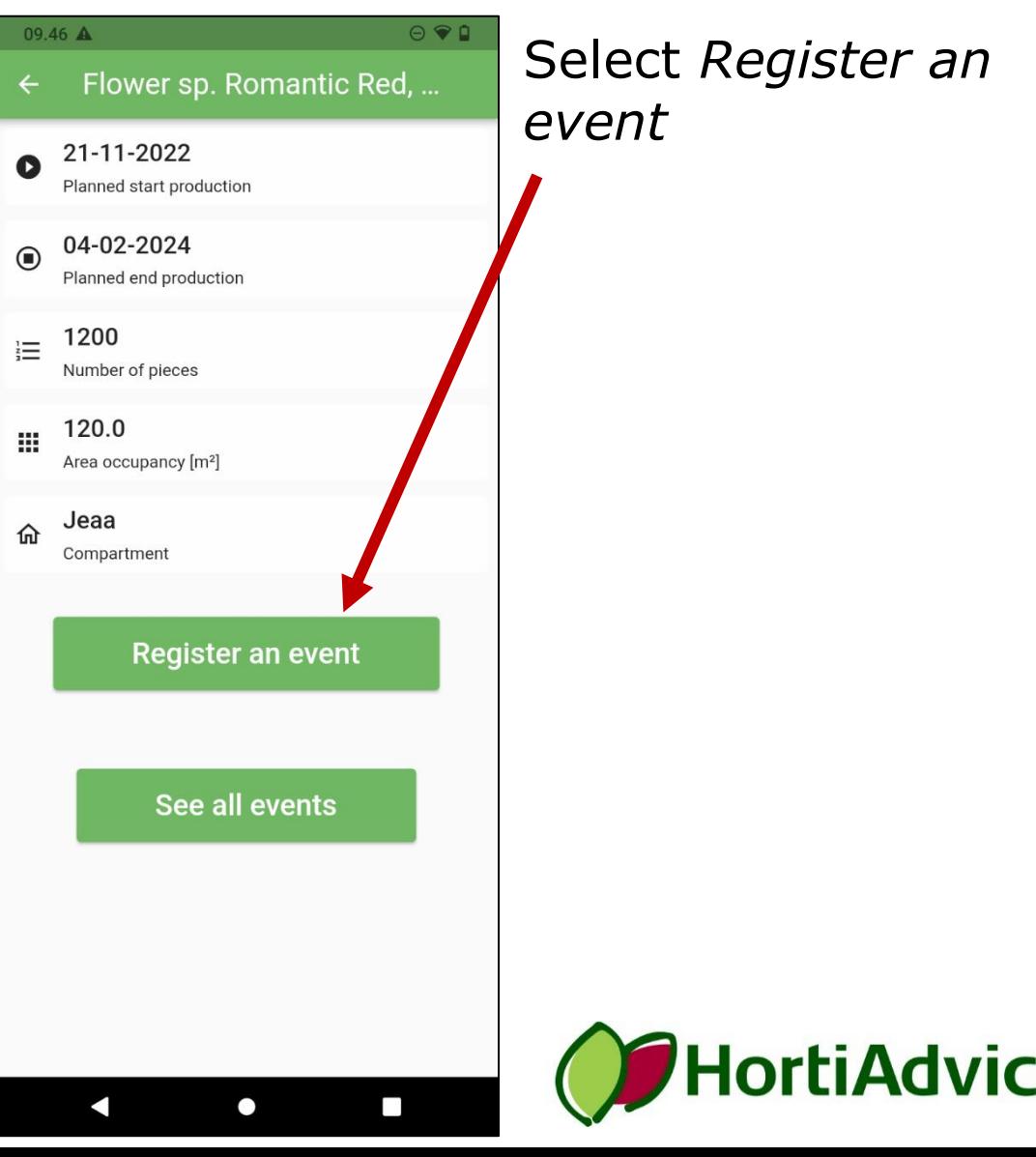

e

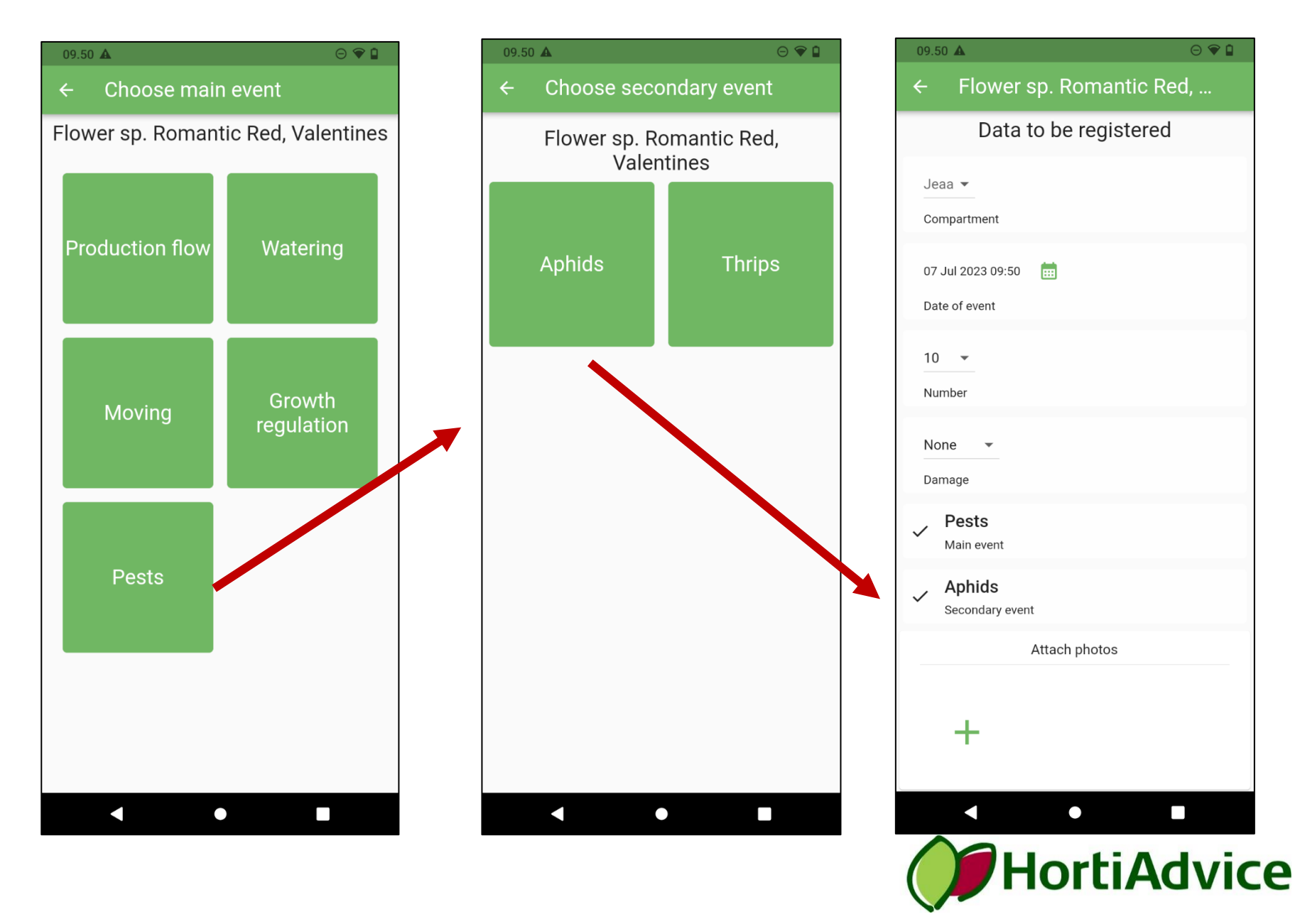

The registered batch event is appearing in the event log in the app

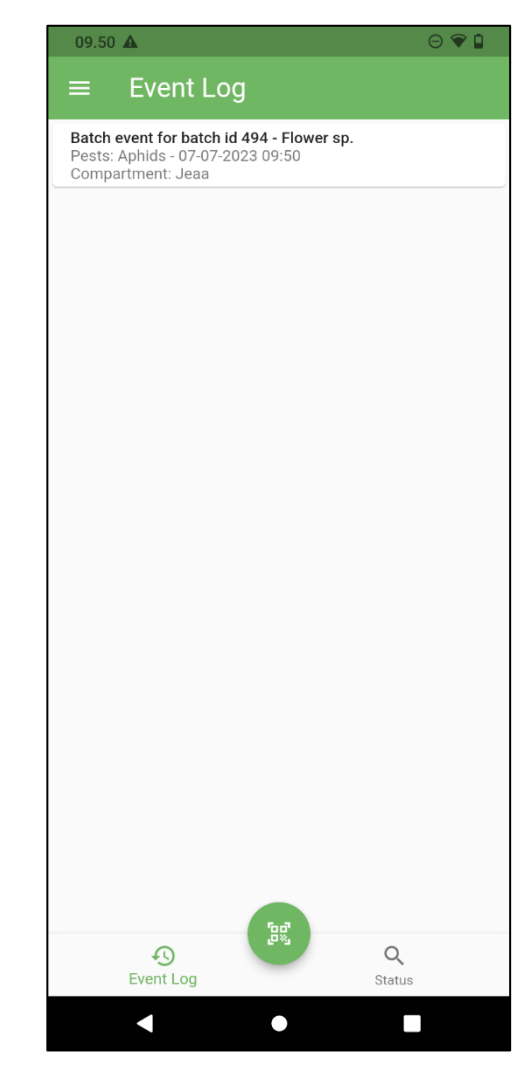

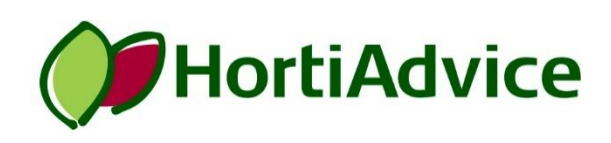

#### The registered batch event is appearing in the event log in the InfoGrow web access

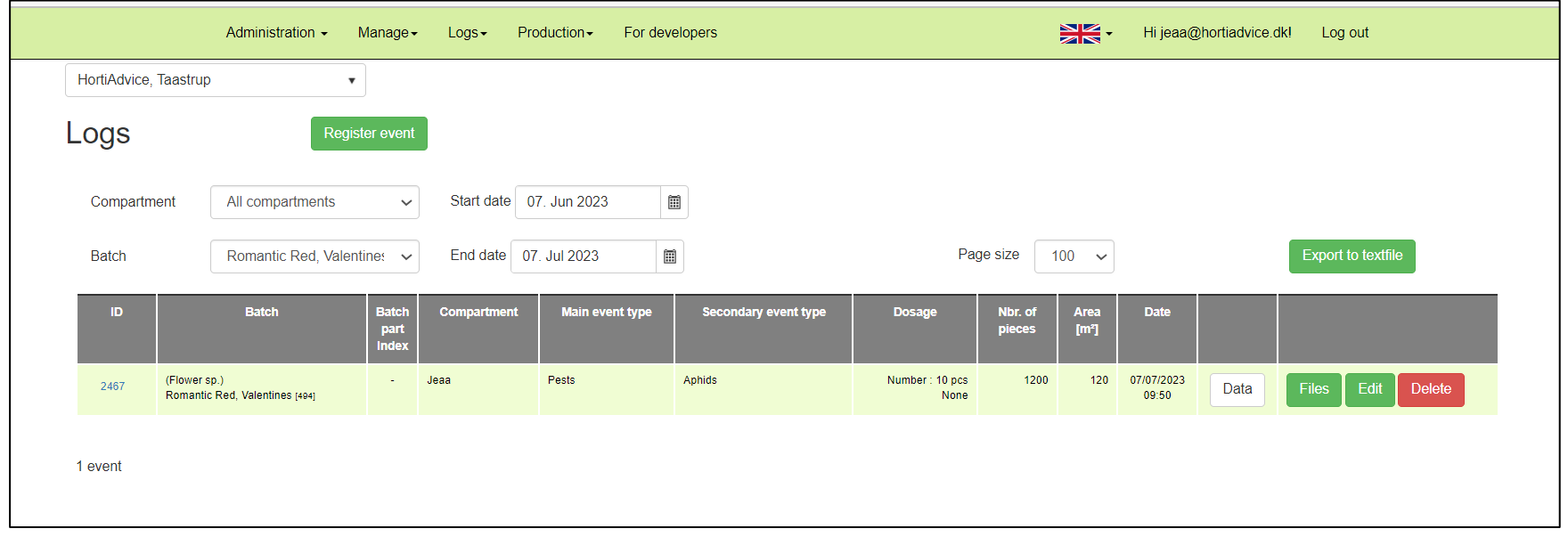

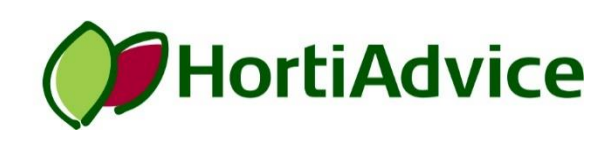